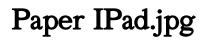

Elizabeth Castro

Learning IPad Programming Kirby Turner, Tom Harrington, 2012 Learning iPad Programming walks you through the process of building PhotoWheel (free on the App Store), a photo management and sharing app that leverages every aspect of iOS 5. With PhotoWheel, you can organize your favorite photos into albums, share photos with family and friends, view them on your TV using AirPlay and an Apple TV, and most importantly, gain hands-on experience with building an iPad app. As you build PhotoWheel, you'll learn how to take advantage of the latest features in iOS 5 and Xcode, including Storyboarding, Automatic Reference Counting (ARC), and iCloud. Best of all, you'll learn how to extend the boundaries of your app by communicating with web services. If you want to build apps for the iPad, Learning iPad Programming is the one book to get. As you build PhotoWheel, you'll learn how to Install and configure Xcode 4.2 on your Mac Master the basics of Objective-C, and learn about memory management with ARC Build a fully functional app that uses Core Data and iCloud for photo sharing and synchronization Use Xcode's new Storyboard feature to quickly prototype a functional UI, and then extend that UI with code Create multitouch gestures and integrate Core Animation for a unique UI experience Build custom views, and use view controllers to perform custom view transitions Add AirPrint, email, and AirPlay capabilities to your app Apply image filters and effects using Core Image Diagnose and fix bugs with Instruments Prepare your app for submission to the app store Download the free version of PhotoWheel from the App Store today! Share your photos with friends and upload to iCloud, all while learning how to build the app.

EPUB Straight to the Point Elizabeth Castro,2010-07-28 Almost overnight, EPUB has become the favored standard for displaying digital text on ereaders. The EPUB specification is a powerful method for creating gorgeous ebooks for EPUB-capable readers such as the iPad, Nook, and Kindle. Alas, it is far from perfect, with frustrating limitations, sketchy documentation, and incomplete creation tools. This extensively researched guide to creating EPUB files by best-selling author Elizabeth Castro shows you how to prepare EPUB files, make the files look great on the screen, work around EPUB weaknesses, and fix common errors. In this essential book, Liz shares her hard-earned experience for how to: Create EPUB files from existing Microsoft Word or Adobe InDesign files, or from scratch. Tweak EPUB files to take full advantage of the power of EPUB in each respective ereader. Control spacing, indents, and margins. Insert images and sidebars and wrap text around them. Create links to external sources and cross-references to internal ones. Add video to ebooks for the iPad.

Your iPad at Work (covers iOS 7 on iPad Air, iPad 3rd and 4th generation, iPad2, and iPad mini) Jason R. Rich,2013-11-18 Supercharge your business effectiveness with any model of iPad-in the office, on the road, everywhere! Do you have an iPad? Put it to work! If you're a manager, entrepreneur, or professional... a consultant, salesperson, or freelancer... this book will make you more efficient, more effective, and more successful! Your iPad at Work includes the latest information about all iPad models running iOS 7 (or later), whether the tablet is equipped with Wi-Fi only or Wi-Fi + Cellular Internet connectivity. It's packed with easy, nontechnical business solutions you can use right now-each presented with quick, foolproof, full-color instructions.Securely connect your iPad to your network; sync your email, contacts, calendar, Office documents, and smartphone; make the most of iPad's latest productivity apps; capture up-to-the-minute news and financial data; even discover powerful specialized apps for your job and your industry. You already know how much fun your iPad is, now discover how incredibly productive it can make you! Secure your iPad with passwords and data encryption Connect your iPad to a wireless printer Discover today's most powerful iPad business apps Manage your contacts and relationships with a Contact Relationship Manager (CRM) app Do your word processing, spreadsheet, and database management

while on the go Access your email and surf the Web from almost anywhere Make winning sales and business presentations from your iPad Read PC and Mac files, from Microsoft Office to Adobe PDF Use your iPad more efficiently on the road and while traveling Manage your company's social networking presence from your tablet Participate in real-time video calls and virtual meetings using FaceTime, Skype, or another app Create and distribute iPad content, or have a custom app developed for your business

A New Kind of Science Stephen Wolfram,2018-11-30 NOW IN PAPERBACK€Starting from a collection of simple computer experiments€illustrated in the book by striking computer graphics€Stephen Wolfram shows how their unexpected results force a whole new way of looking at the operation of our universe.

The Ultimate iPad James Floyd Kelly, 2014-07-15 Use Your iPad to Simplify, De-Clutter, Improve, and De-Stress Your Life! Your iPad. You already know it's fun. But did you know it can save you hours every single week? Did you know it can help you get rid of clutter, annoyances, and stress-both paper and digital? Do you know the tricks and shortcuts for doing more with your iPad than you ever did with your PC or Mac? With The Ultimate iPad, you will-and it'll be easy! One simple step at a time, James Floyd Kelly will help you pick and use the best apps and services to pull together all your content, media, and knowledge: email, Internet, books, movies, TV, personal and work documents, magazines, financial data, and more. Packed with large full-color photos, The Ultimate iPad teaches dozens of amazingly useful techniques you won't find in any other iPad book. You'll discover how to: Totally de-clutter yourself in less than 30 days Use Evernote to organize all your documents on your iPad Set up your "always-available" cloud storage service with 30x to 50x or even unlimited storage space Store your DVD movies in the cloud for anytime/anywhere viewing Inexpensively and legally convert your existing print library to digital Use Dropbox for file transfers and other tasks iTunes can't handle Get rid of print magazine stacks and make your magazines searchable Automate home security with low-cost webcams and your iPad Build a personal reference library with the GoodReader and Pocket apps: never lose a web article again Store an official digital signature you can add to any PDF document Set up Quick-Fix shortcuts that deliver the information you want right now-even if you're offline Create a painless backup system that really works for you-finally!

#### Designed by Apple in California, 2016-10-05

### Painting Without Paint Palmer,2016

**IPhoto '08** David Pogue,Derrick Story,2008 Apple has taken iPhoto 08 to a whole new level. Now, in addition to handling upwards of 250,000 images, the program lets you easily categorize and navigate through those photos with a feature called Events. Plus, new editing tools let you copy and paste adjustments between photos. Books and calendars have been improved, too, as has the program's ability to publish pictures on the Web. Apple makes it all sound easy: drag this, click that, and you're done. But you can still get lost, especially if you're a newcomer. iPhoto '08: The Missing Manual explains how to take advantage of all these powerful tools and new features without confusion or frustration. Bestselling authors David Pogue and Derrick Story give you a witty, objective, and clear-cut explanation of how things work, with plenty of undocumented tips and tricks for mastering the new iPhoto. Four sections help you import, organize, edit, share, and even take your photos: Digital Photography: The Missing Manual offers a course in picture-taking and digital cameras -- how to buy and use your digital camera, how to compose brilliant photos in various situations (sports, portraits, nighttime shots, even kid photography), and how to get the most out of batteries and memory cards. iPhoto Basics covers the fundamentals of getting your photos into iPhoto, organizing and filing them, searching and editing them. Meet Your Public teaches you all about

slideshows, making or ordering prints, creating books, calendars and greeting cards, and sharing photos on web sites or by email. iPhoto Stunts explains how to turn photos into screen savers or desktop pictures, using plug-ins, managing Photo Libraries, and even getting photos to and from camera phones and Palm organizers. You also learn how to build a personal web site built with iWeb, and much more in this comprehensive guide. It's the top-selling iPhoto book for good reason.

<u>Microsoft Office for IPad</u> Tom Negrino,2014 A guide to using the business applications suite on the iPad covers such topics as how to create and edit documents with the touch interface, how to set up OneDrive, and Microsoft's cloud services for uploading and syncing files across devices.

Your IPad at Work Jason Rich, 2012 Your iPad at Work, Second Edition Supercharge your business effectiveness with any model of iPad - in the office, on the road, everywhere! Do you have an iPad? Put it to work! If you're a manager, entrepreneur, or professional, a consultant, salesperson, or freelancer, this book will make you more efficient, more effective, and more successful! Your iPad at Work includes the latest information about the new iPad (third generation) and iOS 5.1, but also applies to the original iPad and iPad 2. It's packed with easy, nontechnical business solutions you can use right now - each presented with quick, foolproof, full-color instructions. Securely connect your iPad to your network; sync your email, contacts, calendar, Office documents, and smartphone; make the most of iPad's latest productivity apps; capture up-to-the-minute news and financial data; even discover powerful specialized apps for your job and your industry. You already know how much fun your iPad is, now discover how incredibly productive it can make you! Secure your iPad with passwords and data encryption; Connect your iPad to a wireless printer; Discover today's most powerful iPad business apps; Manage contacts and relationships using your iPad and the VIPorbit app; Do your word processing, spreadsheet and database management while on the go; Access your email and surf the Web from almost anywhere; Make winning sales and business presentations from your iPad; Read PC and Mac files, from Microsoft Office to Adobe PDF; Manage your next project from your iPad; Use your iPad more efficiently on the road and while traveling; Manage your company's social networking presence from your tablet; Hold iPad-based video conferences and virtual meetings; Use your iPad as an ebook reader, and find the best new business and productivity books online; Reduce your communications costs with FaceTime and Skype; Create and distribute iPad content, or have a custom app developed for your business; Add hardware and accessories that make your iPad even more useful.

Mobile Digital Art David Scott Leibowitz,2013-07-04 Learn how to create beautiful artwork on your iPad or iPhone. Over 65 expert artists from around the world will show you how they created their original art, from inspiration and conceptualization, to the creation of the final image. Using step-by-step examples and easy-to-follow tutorials, you'll learn how to create stunning images on your iPad or iPhone. Learn more about using the apps you already have, like Brushes, and discover new apps that will enhance your art creation like Sketchbook Mobile, Layers, Collage, Juxtaposer, Hiptamatic, and PhotoFX. Whether you are taking you first steps into digital art, or are an accomplished artist looking to broaden your skill set, Mobile Digital Art covers it all - how to turn photographs into oil paintings, design cartoons from scratch and create beautiful landscape vistas - all on your iPad or iPhone.

**IPad for Artists** Dani Jones,2013 The iPad has changed the platform and scope of digital art worldwide. With this versatile tablet, anyone can create fine art or enhance their photos in the field. And now this indispensable book, die-cut to resemble an iPad, teaches you how. Through practical illustrated tutorials, artist Dani Jones guides users of all levels through the leading art apps, giving you everything you need to make the most of the iPad to develop your unique artistic vision, creativity, and style.

Making Comics Scott McCloud,2006-09-05 Presents instructions for aspiring cartoonists on the art form's key techniques, sharing concise and accessible guidelines on such principles as capturing the human condition through words and images in a minimalist style.

**iPad & iPad Pro For Dummies** Paul McFedries,2024-02-23 Help for newcomers to Apple's popular tablet computer Fully updated to cover the latest version of iPadOS and all the newest features, iPad & iPad Pro For Dummies is your fun, full-color guide to the most popular tablet on the market. There are a lot of things you can do with an iPad—browse the internet, take photos and videos, manage your schedule, play games, stream media, create documents, send e-mail, and beyond. Learn how to tackle everything from the basics to more advanced iPad operations, and find tips on how to make the most of the new features and customize your device to your liking. You're on your way to becoming an iPad power user, with this Dummies title. Discover the basics of setting up and navigating your tablet Take great pictures and videos—then edit and share them with the world Get tips and shortcuts that will help you do things easier and faster with iPad Learn security best practices to keep your data and your iPad safe Anyone with a new iPad or iPad Pro and the new iPadOS will love this step-by-step guide to iPad operation, personalization, and maintenance.

<u>iPad and iPad Pro For Dummies</u> Edward C. Baig,Bob LeVitus,Bryan Chaffin,2020-07-14 The A to Z guide to getting the most from your iPad Your iPad is a magical piece of technology connecting you to the rest of the world pretty much anytime and anywhere. Super thin and (well, almost) light as a feather, it allows you to keep up with your day to day duties, stay in touch with family and friends, catch up with work, relax with books and movies, or even create your own works of art! Given all it's capable of, it's essential to have a guide to help you make the most of your device. The latest edition of iPad and iPad Pro for Dummies helps users of all experience levels navigate this amazing looking glass. Assuming no prior knowledge, it takes you from the basics—including getting to know the iPad and adding useful accessories such as keyboards and pencils—to setting up email, connecting with other devices, maintaining files, and researching and installing the best apps for you. Discover the simple steps to get up and running Make your iPad work better and faster for you Explore the features of the brand new iPadOS Get easy fixes to common problems Pick up your copy today and find out just how sweet life in Apple tablet form can be!

**Beginner's Guide to Digital Painting in Procreate** 3D Total Publishing, Publishing 3dtotal, 2020-03-24 Delve into the world of digital painting on an iPad with step-by-step tutorials, hints, and tips from professional artists.

<u>iPad For Dummies</u> Bob LeVitus,Edward C. Baig,Bryan Chaffin,2017-11-28 Take your world with you—with an iPad! When you're a person who can't be chained to a desk, an iPad is your ideal tool for working or enjoying entertainment wherever you want, whenever you want. An iPad is an ideal tool for connecting to websites and networks, staying in touch with your family, keeping track of the office, or just settling in with a movie or a good book,. And to make it easier than ever, grab a copy of iPad For Dummies for simple steps on handling all your iPad's basic functions—as well as iOS 11, the latest version of the software that powers Apple's mobile gadgets. Assuming no prior experience with an Apple tablet, this hands-on guide helps users from every walk of life navigate their way around an iPad and an iOS 11. From setting up your eMailbox and using your iPad as an eReader to finding the best iPad apps and using voice commands, it covers everything you need to squeeze all the value out of your portable device. Get help with basics on running your iPad Personalize your tablet for your needs Connect to WiFi or Bluetooth devices Find easy fixes to common iPad problems iPad rookies rejoice! You'll be up and running like the pros in a flash!

Drawing and Painting on the iPad Diana Seidl,2015-09-30 The iPad is an incredible tool, but how can an artist unlock its exciting and creative potential? This book explains, in simple terms, all the processes and techniques it offers. For the novice, it gives a step-by-step guide to the tools and screen, and introduces concepts progressively as you expand your skills. For those with more experience, it suggests advanced ideas, and provides inspiration to try new techniques and develop your artistic journey. This new book also acts as a guide to the artistic toolbox - using effects such as drawing with pencil, painting in oils, working with watercolour, using felt tip pens and wax crayons - all on your lap without fuss and mess. Clearly graded exercises explain how to make pictures using the ArtRage app and it also covers taking and editing photographs, printing your images on a domestic printer, framing and selling your prints. A practical guide to everything you need to know, in simple terms, to get drawing and painting on the iPad, superbly illustrated with 254 colour images.

**IPad For Dummies** Edward C. Baig,Bob LeVitus,2016-11-30 Includes coverage of the latest iPad models; help with all the newest features of iOS 10; info on the iPad apps you should have--Cover.

**IPad Mini For Dummies** Edward C. Baig,Bob LeVitus,2014-02-10 Provides instructions and advice for iPad mini users, including navigating the touch screen, using FaceTime, syncing music, buying and reading ebooks, troubleshooting, and finding accessories.

When people should go to the books stores, search start by shop, shelf by shelf, it is in fact problematic. This is why we present the ebook compilations in this website. It will unconditionally ease you to see guide **Paper IPad.jpg** as you such as.

By searching the title, publisher, or authors of guide you in reality want, you can discover them rapidly. In the house, workplace, or perhaps in your method can be every best area within net connections. If you mean to download and install the Paper IPad.jpg, it is enormously simple then, in the past currently we extend the link to buy and make bargains to download and install Paper IPad.jpg for that reason simple!

| Table of Contents Paper IPad.jpg                                                                                                    | • Determining Your                                                                                                    | Reviews and                                                                                                    |
|----------------------------------------------------------------------------------------------------|----------------------------------------------------------------------------------------------------|----------------------------------------------------------------------------------------------------|
|                                                                                                    | Reading Goals                                                                                                    | Ratings                                                                                                    |
| <ol> <li>Understanding the eBook<br/>Paper IPad.jpg         <ul> <li>The Rise of Digital<br/>Reading Paper<br/>IPad.jpg</li> <li>Advantages of<br/>eBooks Over<br/>Traditional Books</li> </ul> </li> <li>Identifying Paper IPad.jpg         <ul> <li>Exploring Different<br/>Genres</li> <li>Considering Fiction<br/>vs. Non-Fiction</li> </ul> </li> </ol> | <ul> <li>3. Choosing the Right eBook<br/>Platform <ul> <li>Popular eBook<br/>Platforms</li> <li>Peatures to Look for<br/>in an Paper IPad.jpg</li> <li>User-Friendly<br/>Interface</li> </ul> </li> <li>4. Exploring eBook<br/>Recommendations from<br/>Paper IPad.jpg <ul> <li>Personalized<br/>Recommendations</li> <li>Paper IPad.jpg User</li> </ul> </li> </ul> | <ul> <li>Paper IPad.jpg and<br/>Bestseller Lists</li> <li>Accessing Paper IPad.jpg<br/>Free and Paid eBooks</li> <li>Paper IPad.jpg<br/>Public Domain<br/>eBooks</li> <li>Paper IPad.jpg<br/>eBook Subscription<br/>Services</li> <li>Paper IPad.jpg<br/>Budget-Friendly<br/>Options</li> <li>Navigating Paper IPad.jpg</li> </ul> |
|                                                                                                    |                                                                                                    |                                                                                                    |

|     | eBook Formats                             |             |
|-----|-------------------------------------------|-------------|
|     | ∘ ePub, PDF, MOBI,                        |             |
|     | and More                                  | 11. Cult    |
|     | • Paper IPad.jpg                          | Rou         |
|     | Compatibility with                        |             |
|     | Devices                                   |             |
|     | • Paper IPad.jpg                          |             |
|     | Enhanced eBook                            |             |
|     | Features                                  |             |
| 7.  | Enhancing Your Reading                    | 12. Sour    |
|     | Experience                                | Info        |
|     | • Adjustable Fonts and                    | IPac        |
|     | Text Sizes of Paper                       |             |
|     | IPad.jpg                                  |             |
|     | <ul> <li>Highlighting and</li> </ul>      |             |
|     | Note-Taking Paper                         |             |
|     | IPad.jpg                                  |             |
|     | • Interactive Elements                    | 13. Pro     |
|     | Paper IPad.jpg                            | Lea         |
| 8.  | Staying Engaged with                      |             |
|     | Paper IPad.jpg                            |             |
|     | $\circ$ Joining Online                    |             |
|     | Reading                                   |             |
|     | Communities                               | 14. Em      |
|     | • Participating in                        |             |
|     | Virtual Book Clubs                        |             |
|     | $\circ$ Following Authors                 |             |
|     | and Publishers Paper                      |             |
|     | IPad.jpg                                  |             |
| 9.  | Balancing eBooks and                      |             |
|     | Physical Books Paper                      | Paper IPac  |
|     | IPad.jpg                                  | -           |
|     | <ul> <li>Benefits of a Digital</li> </ul> | In the dig  |
|     | Library                                   | informatio  |
|     | <ul> <li>Creating a Diverse</li> </ul>    | than ever   |
|     | Reading Collection                        | download    |
|     | Paper IPad.jpg                            | revolution  |
| 10. | Overcoming Reading                        | consume v   |
|     | Challenges                                | Whether     |
|     | • Dealing with Digital                    | looking for |
|     | Eye Strain                                | avid reade  |
|     | • Minimizing                              | next favor  |
|     | Distractions                              | profession  |

• Managing Screen Time tivating a Reading tine Paper IPad.jpg • Setting Reading Goals Paper IPad.jpg • Carving Out **Dedicated Reading** Time rcing Reliable ormation of Paper d.jpg • Fact-Checking eBook Content of Paper IPad.jpg • Distinguishing **Credible Sources** moting Lifelong rning • Utilizing eBooks for Skill Development • Exploring Educational eBooks bracing eBook Trends • Integration of Multimedia Elements • Interactive and Gamified eBooks d.jpg Introduction

In the digital age, access to information has become easier than ever before. The ability to download Paper IPad.jpg has revolutionized the way we consume written content. Whether you are a student looking for course material, an avid reader searching for your next favorite book, or a professional seeking research

papers, the option to download Paper IPad.jpg has opened up a world of possibilities. Downloading Paper IPad.jpg provides numerous advantages over physical copies of books and documents. Firstly, it is incredibly convenient. Gone are the days of carrying around heavy textbooks or bulky folders filled with papers. With the click of a button, you can gain immediate access to valuable resources on any device. This convenience allows for efficient studying, researching, and reading on the go. Moreover, the cost-effective nature of downloading Paper IPad.jpg has democratized knowledge. Traditional books and academic journals can be expensive, making it difficult for individuals with limited financial resources to access information. By offering free PDF downloads, publishers and authors are enabling a wider audience to benefit from their work. This inclusivity promotes equal opportunities for learning and personal growth. There are numerous websites and platforms where individuals can download Paper IPad.jpg. These websites range from academic databases offering research papers and journals to online libraries with an expansive collection of books from various genres. Many authors and publishers also upload their work to specific websites, granting readers access to their content without any charge.

These platforms not only provide access to existing literature but also serve as an excellent platform for undiscovered authors to share their work with the world. However, it is essential to be cautious while downloading Paper IPad.jpg. Some websites may offer pirated or illegally obtained copies of copyrighted material. Engaging in such activities not only violates copyright laws but also undermines the efforts of authors, publishers, and researchers. To ensure ethical downloading, it is advisable to utilize reputable websites that prioritize the legal distribution of content. When downloading Paper IPad.jpg, users should also consider the potential security risks associated with online platforms. Malicious actors may exploit vulnerabilities in unprotected websites to distribute malware or steal personal information. To protect themselves, individuals should ensure their devices have reliable antivirus software installed and validate the legitimacy of the websites they are downloading from. In conclusion, the ability to download Paper IPad.jpg has transformed the way we access information. With the convenience, cost-effectiveness, and accessibility it offers, free PDF downloads have become a popular choice for students, researchers, and book lovers worldwide. However, it is crucial to engage in ethical downloading practices and prioritize personal security when utilizing online platforms. By doing so, individuals can make the most of the vast array of free PDF resources available and embark on a journey of continuous learning and intellectual growth.

### FAQs About Paper IPad.jpg Books

What is a Paper IPad.jpg PDF? A PDF (Portable Document Format) is a file format developed by Adobe that preserves the layout and formatting of a document, regardless of the software, hardware, or operating system used to view or print it. How do I create a Paper IPad.jpg PDF? There are several ways to create a PDF: Use software like Adobe Acrobat, Microsoft Word, or Google Docs, which often have built-in PDF creation tools. Print to PDF: Many applications and operating systems have a "Print to PDF" option that allows you to save a document as a PDF file instead of printing it on paper. Online converters: There are various online tools that can convert different file types to PDF. How do I edit a Paper IPad.jpg PDF? Editing a PDF can be done with software like Adobe Acrobat, which allows direct editing of text, images, and other elements within the PDF. Some free tools, like PDFescape

or Smallpdf, also offer basic editing capabilities. How do I convert a Paper IPad.jpg PDF to another file format? There are multiple ways to convert a PDF to another format: Use online converters like Smallpdf, Zamzar, or Adobe Acrobats export feature to convert PDFs to formats like Word, Excel, JPEG, etc. Software like Adobe Acrobat, Microsoft Word, or other PDF editors may have options to export or save PDFs in different formats. How do I password-protect a Paper IPad.jpg PDF? Most PDF editing software allows you to add password protection. In Adobe Acrobat, for instance, you can go to "File" -> "Properties" -> "Security" to set a password to restrict access or editing capabilities. Are there any free alternatives to Adobe Acrobat for working with PDFs? Yes, there are many free alternatives for working with PDFs, such as: LibreOffice: Offers PDF editing features. PDFsam: Allows splitting, merging, and editing PDFs. Foxit Reader: Provides basic PDF viewing and editing capabilities. How do I compress a PDF file? You can use online tools like Smallpdf, ILovePDF, or desktop software like Adobe Acrobat to compress PDF files without significant quality loss. Compression reduces the file size, making it easier to share and download. Can I fill out forms in a PDF file? Yes, most PDF viewers/editors like Adobe

Acrobat, Preview (on Mac), or various online tools allow you to fill out forms in PDF files by selecting text fields and entering information. Are there any restrictions when working with PDFs? Some PDFs might have restrictions set by their creator, such as password protection, editing restrictions, or print restrictions. Breaking these restrictions might require specific software or tools, which may or may not be legal depending on the circumstances and local laws.

### Paper IPad.jpg :

### examen vocabulario y gramatica 2 answers rcm gov sa - Feb 12 2022

web aug 17 2023 examen vocabulario y gramatica 2 answers book review unveiling the power of words in some sort of driven by information and connectivity the ability of words has are more evident than ever they have the capability to inspire provoke and ignite change such could be the essence of the book examen vocabulario y gramatica 2

### revision de examenes gramaticales en inglés

**grammarbank** - Feb 24 2023 web gramaticales en inglés en esta página usted encontrará las pruebas de revisión para evaluar sus conocimientos de gramática en su conjunto múltiples pruebas mixtas elección con respuestas que cubren los tiempos verbales pronombres preposiciones cuantificadores determinantes verbos modales informacion de discurso a and an *aptis grammar and vocabulary demo test british council* - Jul 20 2022

web the aptis grammar and vocabulary test consists of two parts in the first grammar part of the test you will answer 25 questions most of the questions test formal written english a small number of questions test spoken english such as knowing the appropriate grammar to use in a particular situation formal or informal situations for example *read free examen vocabulario y gramatica 2 answers* - Jun 18 2022

web examen vocabulario y gramatica 2 answers fisonomía del idioma español jan 11 2021 fuentes conversacion y gramatica jul 09 2023 fuentes the successful two volume intermediate spanish program presents an integrated skills approach to intermediate spanish that develops both receptive and productive skills simultaneously

### examen vocabulario y gramatica 2 answers uniport edu - Dec 13 2021

web examen vocabulario y gramatica 2 answers 1 6 downloaded from uniport edu ng on september 30 2023 by guest examen vocabulario y gramatica 2 answers getting the books examen vocabulario y gramatica 2 answers now is not type of challenging means you could not lonely going past book increase or library or borrowing from your links to

### examen vocabulario y gramatica 2 answers pdf helpdeskh - Sep 21 2022

web jul 3 2023 examen vocabulario y gramatica 2 answers pdf is available in our book collection an online access to it is set as public so you can get it instantly our digital library saves in multiple locations allowing you to get the most less latency time to download any

### examen de inglés vocabulario expresiones gramática - May 18 2022

web examen de inglés vocabulario expresiones gramática inicio exámenes examen de inglés vocabulario expresiones gramática hoy te traemos un examen de inglés en el que hemos mezclado para ti un poco de todo vocabulario expresiones y gramática

examen vocabulario y gramatica 2 answers learn copyblogger -Nov 23 2022

web examen vocabulario y gramatica 2 answers examen vocabulario y gramatica 2 answers 2 downloaded from learn copyblogger com on 2023 01 06 by guest exercises ii vocabulary basic vocabulary to support learners in using proper grammar iii communicative activities presented in 2 categories actividad and practicamos iv reading examen vocabulario y gramatica 2 answers pdf uniport edu - Apr 28 2023

web examen vocabulario y gramatica 2 answers 1 5 downloaded from uniport edu ng on august 25 2023 by guest examen vocabulario y gramatica 2 answers right here we have countless book examen vocabulario y gramatica 2 answers and collections to check out we additionally offer variant types and afterward type of the books to browse examen vocabulario y gramatica

<u>2 answers pdf pdf</u> - Oct 23 2022 web examen vocabulario y gramatica 2 answers pdf but end up in malicious downloads rather than enjoying a good book with a cup of coffee in the afternoon instead they are facing with some infectious bugs inside their computer examen vocabulario y gramatica 2 answers pdf is available in our book collection an online access to it is set as public <u>examen vocabulario y gramatica</u> <u>2 answers harvard university</u> -May 30 2023

web examen vocabulario y gramatica 2 answers recognizing the exaggeration ways to acquire this book examen vocabulario y gramatica 2 answers is additionally useful you have remained in right site to start getting this info acquire the examen vocabulario y gramatica 2 answers connect that we find the money for here and check out the link tests y cuestionarios de gramática y vocabulario en español 2 - Aug 01 2023

web tests español 2 gramática vocabulario test de gramática española apócopes palabras apocopadas 1 apócopes palabras apocopadas 2 test de español 1 test de español 2 qué a qué por qué de qué con que quien cuando donde palabras semejantes ejercicios sustantivos crucigrama sustantivos 3 crucigrama

examen vocabulario y gramatica 2 answers orientation sutd edu -Dec 25 2022

web we reimburse for examen vocabulario y gramatica 2 answers and various books selections from fictions to scientific analysish in any way this is furthermore one of the aspects by obtaining the digital files of this examen vocabulario y gramatica 2

ejercicios y examenes de gramatica en ingles para practicar - Apr 16 2022 web aug 3 2011 examen 10 muchos ejercicios de ingles y exámenes para practicar gramática en inglés muchas veces los profesores nos dicen que hagamos ejercicios y los libros nos indican que debemos de practicar para conseguir los objetivos deseados sin embargo lo que no hacen muchas veces es proporcionar los ejercicios study for examen vocabulario y gramática del capítulo 2a y 2b -Oct 03 2023 web completa las oraciones con

estos verbos usa el presente y los pronombres adecuados encantar deprimir dar miedo molestar apetecer preocupar a mis padres mucho los ruidos verified answer **exámenes sobre palabras en inglés test examen cibertest -** Mar 16 2022

web frutas en inglés vocabulario en inglés con imágenes frutas en inglés aprende la traducción en inglés de las principales frutas este examen te permite ampliar tu vocabulario de inglés de una manera fácil y divertida para ello te mostraré un listado con las principales frutas en español y tendrás que seleccionar la opción que contenga la

examen vocabulario y gramatica 2 answers download only - Nov 11 2021

web examen vocabulario y gramatica 1 capitulo 2 examen vocabulario y gramatica 2 examenget com repaso del vocabulario del examen semestral de la unidad 1 examen vocabulario y gramatica 2 answers quia claudia sasser s profile realidades 2 examen del capitulo 3a answers realidades 3 capitulo 4 examen vocabulario y examen vocabulario y gramatica 2 answers book - Sep 02 2023 web examen vocabulario y gramatica 2 answers cuadernos de gramática 2 dec 01 2020 el estudio de la gramática al menos en su nivel básico es fundamental en la enseñanza secundaria para que los estudiantes puedan hablar y escribir con la fluidez la precisión

y la corrección necesarias hace falta que conozcan las <u>examen vocabulario y gramatica</u> <u>2 answers realidades 3</u>- Aug 21 2022

web examen vocabulario y gramatica 2 answers realidades 3 book review unveiling the magic of language in an electronic era where connections and knowledge reign supreme the enchanting power of language has be apparent than ever its power to stir emotions provoke thought and instigate <u>chapter 2 vocabulario y gramatica</u> <u>test flashcards quizlet</u> - Mar 28 2023

web completa las oraciones usando la información del calendario 1 hace que fue a un cumpleaños 2 hace que hizo el examen de ciencias 3 hace que asistió a la fiesta de la escuela verified answer

### examen vocabulario y gramatica 2 answers pdf opensource - Jun 30 2023

web examen vocabulario y gramatica 2 answers 1 examen vocabulario y gramatica 2 answers as recognized adventure as well as experience not quite lesson amusement as well as treaty can be gotten by just checking out a books examen vocabulario y gramatica 2 answers along with it is **examen vocabulario y gramatica 2 answers pdf** - Jan 26 2023 web examen vocabulario y gramatica 2 answers aprende gramatica y vocabulario nueva edicion 2022 oct 10 2021 expresate 2 level 1 jun 30 2023 cuaderno de vocabulario y gramatica feb 26 2023 aprende gramtica y vocabulario 02 mar 27 2023 el guaran oct 30 2020 preparacin dele b2 feb 20 2020 examen vocabulario y gramatica 2 answers - Jan 14 2022 web inside their computer examen vocabulario y gramatica 2 answers is within reach in our digital library an online entry to it is set as public so you can download it instantly our digital library saves in merged countries allowing you to acquire the most less latency time to download any of our books taking into account this one

key release form release forms release forms - Apr 30 2022 web the key release form is a document that would request that the landlord of an apartment community release keys for one or more persons known to the tenant to gain entry into the tenant s apartment in their absence the request is made by the tenant and holds the landlord or property manager harmless from liability that

key release form fill out and sign printable pdf template - Jul 14 2023

web the way to complete the office key issue form template on the internet to start the form utilize the fill camp sign online button or tick the preview image of the document the advanced tools of the editor will lead you through the editable pdf template enter your official contact and identification details

free 10 sample key release forms in ms word pdf sample templates - Aug 15 2023

web sample key request form 10 examples in word pdf once the key request has been approved it is also important to officially document the release of the keys this way a record is kept and it is easier to keep track of who holds the key key release forms are made for this purpose <u>key release form fill online</u> <u>printable fillable blank pdffiller</u> -May 12 2023

web filling out a key release form typically involves the following steps 1 obtain the form request the key release form from the appropriate source such as a landlord property manager hr department or any institution that requires keys to be returned 2

key checkout form fill out sign online dochub - Jul 02 2022 web edit key release form effortlessly add and highlight text insert images checkmarks and symbols drop new fillable areas and rearrange or delete pages from your paperwork get the key release form completed download your adjusted document export it to the cloud print it from the editor or share it with other participants via a shareable

printable key log template excel word pdf excel tmp - Jun 13 2023 web feb 1 2021 step 1 firstly make a table that contains various rows and columns you can also download a key log template from the internet step 2 secondly write the title at the centre of your document

free 10 sample key release forms in ms word pdf - Jan 08 2023 web key release form pattern employee release fashion 10 sample in word pdf video release form 8 samples examples format sample key please form 10 examples in word pdf key release form - Feb 09 2023 web the management of my apartment community to release a key to the following individual s for office use only key was released on at am pm photo id verified by representative title key release form author releaseforms org created date 4 17 2014 10 39 46 am

key release template doc template pdffiller - Aug 03 2022 web a key release form template is a document that allows someone to request the release of a key or set of keys it typically includes fields to enter important information such as the requester s name contact information the purpose of the key release the date and time of the release and any conditions or responsibilities associated with the key

# key release form boloforms - Jan 28 2022

web key release form a key release form is used by renters page 1 please fill out the following information to request a key release 1 email 2 renter s full name 3 renter s phone number 4 renter s address 5 date of request select date 6 select the building 7 select the floor 8 select the room 9 reason for key release key release fillable printable blank pdf form for free - Nov 06 2022

web hit the download button and download your all set document into you local computer download the form we are proud of letting you edit key release with a simplified workload take a look at our best pdf editor for key release get form download the form people also search for send feedback on this info privacy settings how search

free key release form template cognito forms - Sep 04 2022 web our free key release form template enables residents to give specified individuals such as contractors and electricians permission to enter their property simply start with our template insert your own contract terms and add key release form fill out and sign printable pdf template - Dec 07 2022

web quick steps to complete and e sign key release form online use get form or simply click on the template preview to open it in the editor start completing the fillable fields and carefully type in required information use the cross or check marks in the top toolbar to select your answers in the list boxes *key receipt form in word and pdf formats* - Feb 26 2022 web download or preview 1 pages of pdf version of key receipt form doc 54 3 kb pdf 46 6 kb for free

key release form template

jotform - Apr 11 2023 web employee travel authorization form get authorization from your company to travel and attend a conference seminar auditing or inspection by using this employee travel authorization form this form can be embedded on

### what is a key release form how to use it release form templates -Oct 05 2022

web a key release form is a legal document that is used to authorize someone to access or use a key or other property belonging to another person the form is typically signed by the owner of the property granting permission for a third party to access or use it

## key assignment outline template form fill out and sign - Mar 30 2022

web how it works browse for the key release form template customize and esign key assignment outline example send out signed key assignment form or print it what makes the key release form template legally valid because the society takes a step away from in office working conditions the completion of paperwork increasingly takes

### place online

# **35 free release form templates free online forms formplus -** Dec 27 2021

web 35 free release form templates grant rights and permissions to sensitive information using any of our release form templates with these templates you can avoid permission and copyright issues by waivering any previous status quo

key release form template growform - Mar 10 2023 web key release form template boost response rates with our key release form template designed for up to 2x more leads benefit from psychological principles and an exceptional ui for easy form completion

<u>key release fillable printable</u> <u>blank pdf form for free</u> - Jun 01 2022

web how to edit and sign key release online read the following instructions to use cocodoc to start editing and completing your key release in the beginning seek the get form button and click on it wait until key release is shown customize your document by using the toolbar on the top how to write a payroll dispute letter sample template how - Jul 11 2022

web sep 10 2018 here have useful tips that will help you to promptly write a payroll dispute letter letters org the number 1 letter written website in the world it is a list of employees who receive salary or remuneration together with the amounts outstanding to each payroll s complexity be what drives most people on use software toward help with *how to write an appeal letter with examples the balance* - Mar 19 2023

web oct 15 2022 here are some tips on how to write an effective appeal letter check company policy before you write your letter check company policy for information on how grievances and employee issues are handled know where to send your letter think carefully about whom to send your letter to

# how to write an effective payroll dispute email sample tips - Jun 22 2023

web jul 1 2023 payroll dispute email sample faqs what is a payroll dispute email a payroll dispute email is a written communication that an employee uses to raise a concern or disagreement about their pay it can be used to ask for an explanation correction or clarification about the details or nature of their payroll 49 best salary negotiation letters emails tips templatelab - Dec 16 2022

web if you receive a job offer but you re not satisfied with the accompanying salary consider writing a salary negotiation letter this is a written response that you as an applicant furnish to an employer in the letter you can send a counter offer if you feel like you deserve higher compensation for the job offered to you <u>dispute letter how to write with</u>

# sample dispute letter - Apr 20 2023

web address city state zip code dear sir madam i am writing to request an investigation of the following dispute 1 name the dispute source it may be a lender employer credit card company etc type of item account number of identifier dispute 2

salary dispute resolution sample clauses law insider - Mar 07 2022 web salary dispute resolution it is agreed that any salary dispute between a driver or an attendant and representatives of the department of transportation resulting from discrepancies over time of bus runs will be reviewed by the director with a union representative if required in an effort to resolve the issue

## how to resolve a pay dispute

**shrm** - Jan 17 2023 web apr 15 2022 how to resolve a pay dispute the steps for correcting a pay dispute will vary depending on whether a payroll error is an overpayment or underpayment or if the dispute involves legal how to write a payroll processing <u>error letter with examples</u> - Feb 18 2023

web example 1 dear joseph please accept my apology for the recent error in your paycheck dated january 15 2021 in which an incorrect amount was deducted for your 2021 benefits premium as we discussed earlier your new benefits elections for 2021 were submitted to payroll after the biweekly payroll deadline *effective salary dispute email sample for resolving* - Aug 24 2023

web jul 20 2023 this article contains a sample email for salary dispute to be used as a guide for employees who wish to discuss their salaries with their managers it also provides tips on how to approach the issue professionally *how to write a salary increase letter with samples the balance* -May 09 2022

web jun 28 2021 sample salary increase request letter if you think the time is right below is a sample salary increase request letter that can be used as a guideline when you write your own customized letter requesting a raise the

salary issue complaint letter document hub - Oct 14 2022 web nov 13 2020 sample letter to mr fred ceo abc enterprise london from mr smith sales executive abc enterprise london respected sir with due respect it is stated that i smith have been working in your company abc enterprise for the past 5 years in the capacity of sales executive pay or wage dispute qualitysolicitors - Jun 10 2022 web sample letter pay or wage dispute 1 start of official letter to other side if you know the

person s name this should be the person who deals with grievances at the company or your manager dear mr smith if you do not know their name dear sirs 2 background any relevant background information what was agreed between you <u>salary dispute letter to employer</u> <u>word excel templates</u> - Sep 25 2023

web aug 25 2018 a salary dispute letter is written by the employee when there is a disagreement between the employee and the employer regarding the salary this may arise if an organization fails to deliver on its promise of a salary raise or promotion or an employee feels they are paid less than their colleagues of the same position

dispute letter sample download free business letter - Apr 08 2022 web dispute letter sample how to write a dispute letter a dispute letter is usually written to clear and correct any misinformation that has occurred concerning the parties involved this letter is especially used for credit reports letter to hr for incorrect salary samples word excel - Jul 23 2023 web 2 salary discrepancy letter date subject salary discrepancy dear name of concerned personnel this is to inform you that my net salary for the past two months has varied in the month of enter month i received a salary check of enter amount which is my net salary after

adjusting for taxes and other deductions **disappointed with salary raise** 

# email sample how to - Feb 06 2022

web jun 6 2023 how to write a professional salary expectation email sample that lands you the job effective salary dispute email sample for resolving compensation issues effective salary review email sample for employees tips and examples 7 effective salary negotiation email sample india tips to help you get what you deserve <u>salary negotiation email 8</u>

examples and template flowrite -Aug 12 2022

web 1 negotiating salary after job offer email sample before accepting a job you ll want to ensure you re getting the salary you deserve this sample message can be used to negotiate your salary after you ve received a job offer

<u>how to write a payroll dispute</u> <u>letter sample template</u> - May 21 2023

web sep 10 2018 payroll dispute letter last updated on september 10 2018 by letter writing payroll is that mechanism by which one pays wages and taxes both accurately and on time wages go to our part time full time and shift work employees on a set schedule such as bi weekly or monthly

payroll disputes sample template download from - Sep 13 2022 web a sample letter for payroll disputes is regarding the inaccurate payroll figures for a certain time period quickly and easily create your own form by filling all the details

how to write a effective dispute email sample tips and examples -Nov 15 2022

web may 14 2023 contents show the art of crafting a dispute email like a pro disputes can arise at any given moment be it in our personal or professional lives they can be uncomfortable but they present an opportunity for growth and learning one of the most effective ways to address a dispute is by writing a dispute email

Best Sellers - Books ::

<u>basic counseling techniques a</u> <u>beginning therapists toolkit</u> (paperback) <u>auguste</u> avancemos 1 workbook answer key autocad plant 3d bach cello suite analysis barrett o neill elementary differential geometry solutions basic algebra rules cheat sheet baptism of christ piero della francesca batman and talia al ghul basic college mathematics 9th edition